# Virtual Developer Conference -**Creating a Foundation for Cloud Applications** using Oracle WebLogic and Oracle Coherence

Take your cloud application development skills to the next level with Oracle WebLogic and Oracle Coherence.

#### **Agenda and Abstracts for -**

ORACLE<sup>®</sup>

**FUSION MIDDLEWARE** 

# Virtual Developer Conference - Creating a Foundation for Cloud Applications using **Oracle WebLogic and Oracle Coherence**

#### **Thursday, February 20, 2014**

**9:00 a.m– 1:00 p.m. PT/12:00 p.m. – 4:00 p.m. ET/1:00 p.m. - 5:00 p.m. BRT**

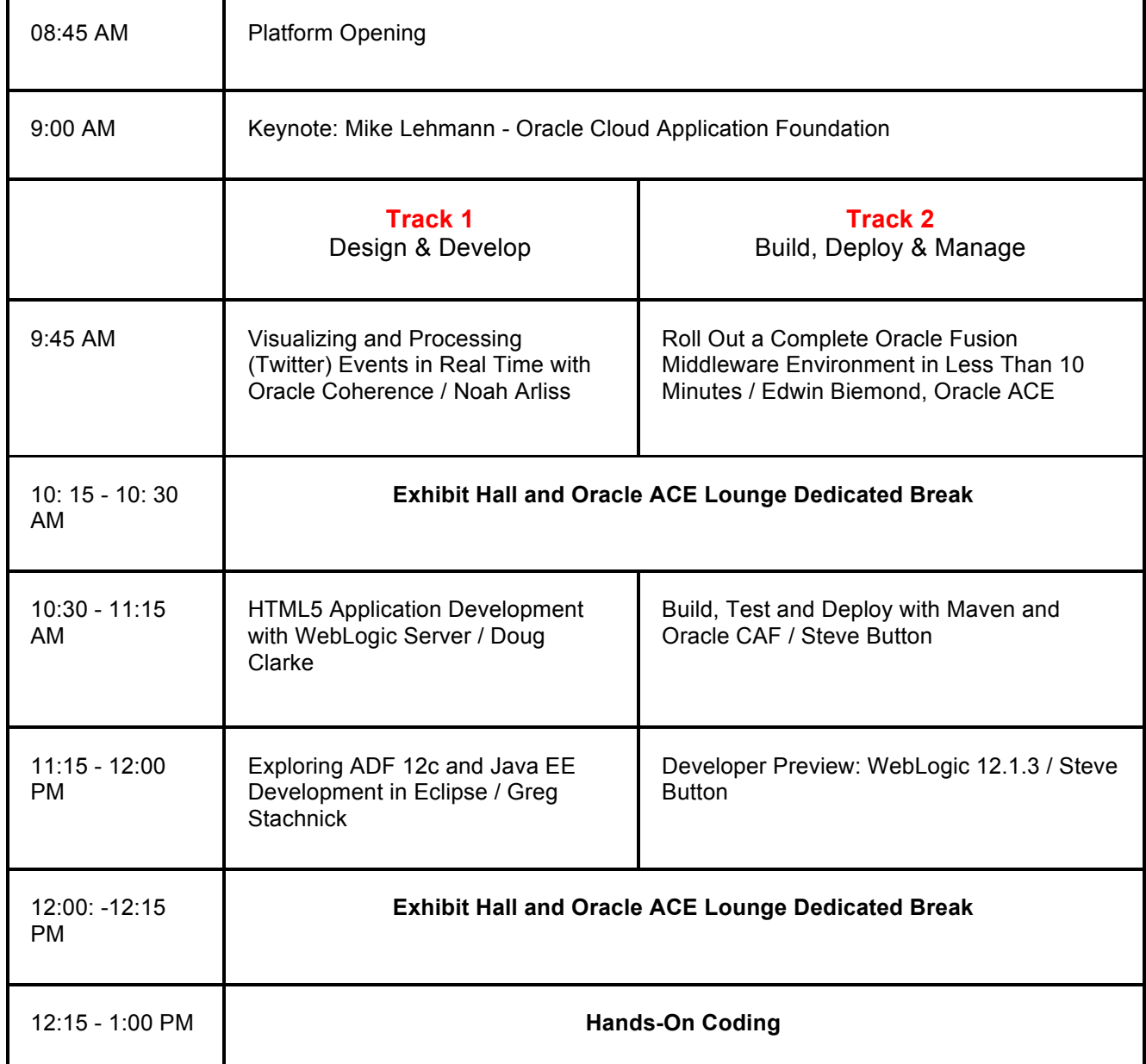

# **New Virtual Conference Elements**

**Exhibit Hall -** Featuring two booths - Oracle WebLogic and Oracle Coherence. Talk to a product expert and get all of your technical questions answered.

**ACE Lounge-** Oracle ACEs and Oracle ACE Directors are recognized by Oracle and the community for their strong technical credentials and involvement as Oracle community advocates. They have real world experience deploying Oracle technologies in a wide number of markets, and they're willing to share that experience. The ACE Lounge was created so that you can ,meet and talk with these community leaders about their work with Oracle technologies, and about the benefits of being an Oracle ACE.

#### **Keynote**

**Keynote: Oracle Cloud Application Foundation / Mike Lehmann -** Oracle Cloud Application Foundation is a tightly-integrated, productivity-focused foundation for your most demanding nextgeneration application development. Join us for this overview of Cloud Application Foundation advances to get primed for your Developer Day sessions.

### **Track 1:** Design & Develop

**HTML5 Application Development with WebLogic Server / Doug Clarke -** HTML5 and mobile applications leveraging a thin server architecture are having a major impact on how Java EE services are developed to support them. Oracle WebLogic Server is advancing quickly to address the needs of these applications with WebSockets, RESTful data services, and JSON infrastructure. This session covers the support for these enabling technologies available in Oracle WebLogic Server today and introduces the advancements that will be coming in future releases with projects such as Avatar.

**Visualizing and Processing (Twitter) Events in Real Time with Oracle Coherence / Noah Arliss -** In this session you'll learn how to visualize and process live events, using Twitter as an example. The session explores in detail how to create a dynamic HTML5 Web application that interacts with Oracle Coherence as it processes events in real time, using the Avatar project and Oracle Coherence's Live Events feature. In addition, you'll learn to use Oracle Coherence's new Managed Coherence Servers and Maven integration features.

**Exploring ADF 12c and Java EE Development in Eclipse / Greg Stachnick -** This session will explore the Oracle Enterprise Pack for Eclipse's out-of-the-box capabilities for driving developer efficiencies for WebLogic and Coherence.

### **Track 2:** Build, Deploy & Manage

**Build, Test and Deploy with Maven and Oracle CAF / Steve Button -** the use of agile development methodologies, coupled with continuous integration services, is a growing trend in the IT industry, providing IT with the ability to confidently and reliably execute on development projects. Oracle WebLogic Server 12.1.2 continues to extend its level of support with Apache Maven, enabling it to be easily and efficiently used within these modern development practices. This session demonstrates the new Maven-related capabilities in Oracle WebLogic Server 12.1.2, including the ability to push Oracle Database libraries into a Maven repository using a standardized set of project object models. You'll also learn to use enhancements in the Oracle WebLogic Server Maven plug-in to execute goals without a local installation, and we'll explore the new archetypes to help jump-start development projects.

**Roll Out a Complete Oracle Fusion Middleware Environment in Less Than 10 Minutes / Edwin Biemond, Oracle ACE -** Rolling out a configured Oracle WebLogic Oracle Fusion Middleware environment with Oracle Service Bus and Oracle SOA Suite can be difficult and time-consuming, requiring more than 50 steps (such as Oracle WebLogic domain configuration). And if you need to change the JVM, you need to repeat the entire process and and clone the environment to all your servers. In this session you'll learn how to get the job done in 10 minutes with the Puppet configuration management tool and the open source Oracle Fusion Middleware Oracle WebLogic Server module

**Developer Preview: WebLogic 12.1.3 / Steve Button** - WebLogic's 12.1.3 release is on the way, with some exciting developer-centric enhancements. This session focuses on some of the more interesting updates coming around Java EE 7 features. The WebLogic 12.1.3 road map includes rich server-client interaction with WebSockets, RESTful management, JPA 2.1 and more. This session examines how these changes will affect your development process. Legal note: all features covered in this session are on the product road map, but are subject to change before final release.

# **Hands-On Coding**

**Hands** On Coding - In this hands-on coding session you'll take a deep dive into customizing a memory grid for processing live events. You'll examine code in Eclipse, build and deploy artifacts using Maven, start/stop/manage Coherence Servers within a familiar WebLogic environment, modify HTML code to include Avatar, and use WebSockets to interface with a map listener. The focus is on a real-world usecase, managing data streams from Twitter as a live event example. You'll interact with product experts to talk about the project and code, and and get answers to your questions about the sample project. Prior download of the VM image used for this hands-on session is highly recommended (the download is significant).